# **Infrastructure - Task #3576**

Task # 3394 (Closed): Deploy Shibboleth provider for KNB LDAP accounts

## **Investigate using alternative CILogon DN format**

2013-02-14 22:32 - Ben Leinfelder

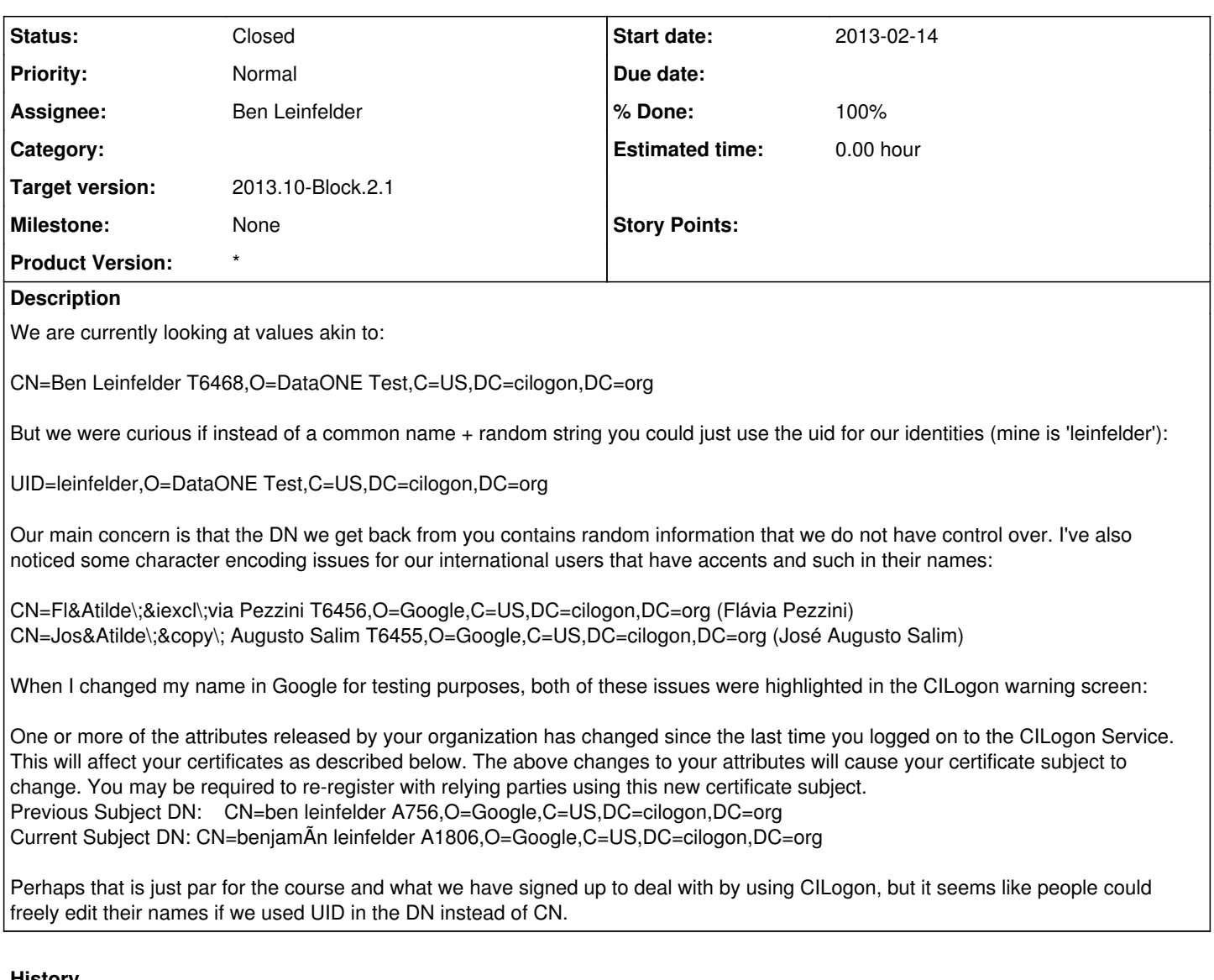

### **History**

**#1 - 2013-02-15 06:49 - Ben Leinfelder**

# **From Jim Basney:**

Under our current policy for the DataONE Test IdP we could do:

CN=Ben Leinfelder (leinfelder),O=DataONE Test,C=US,DC=cilogon,DC=org

or

CN=leinfelder,O=DataONE Test,C=US,DC=cilogon,DC=org

but we aren't allowed to use "UID=" in the DN per [http://www.ogf.org/documents/GFD.125.pdf.](http://www.ogf.org/documents/GFD.125.pdf)

Good questions about the UTF8 encoding. I need to defer to Terry on what's going on there. I agree it looks like a bug.

#### **#2 - 2013-02-18 15:56 - Ben Leinfelder**

# **From J Basney:**

C=US is part of the registered unique distinguished namespace for our Certification Authority and can not be changed. It indicates that our CA is operated in the US. It is not meant to imply anything about the nationality of the user.

### **#3 - 2013-02-18 16:01 - Ben Leinfelder**

- *Status changed from New to Closed*
- *translation missing: en.field\_remaining\_hours set to 0.0*

We've settled on the following DN format for our identities. This will only apply to accounts that use our IdPs:

CN=uidFromLdap,O=ourIdpName,C=US,DC=cilogon,DC=org

#### **#4 - 2013-03-01 18:55 - Ben Leinfelder**

*- Target version changed from 2013.2-Block.1.1 to 2013.10-Block.2.1*

### **#5 - 2013-04-26 18:17 - Ben Leinfelder**

*- Target version set to 2013.10-Block.2.1*

### **#6 - 2013-04-26 18:17 - Ben Leinfelder**

*- Target version deleted (2013.10-Block.2.1)*